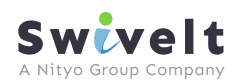

Home > My tasks 750  $\left| \mathbf{c} \right|$  = Not Sta 0 **m** e

希  $\mathbf{e}$ es. es e e. ď  $\epsilon$ 

There is always a lot of things to do in the business and tracking your tasks can get complicated. iStrives task managementmakes it quick and easy to manage to-do-lists, asks set activities and actions for the whole organisation.

# Simple Assignment and timelines

Assign tasks to one or many team members. iTask automatically duplicates the task so you can see individual status progress

**Strives** 

碌

 $\ddot{\circ}$ 

 $9^\circ$ 

菡

...

奋

٨

 $\Omega$  $\overline{\Omega}$  $\circ$  $\Omega$  $\Omega$  $\odot$   $\odot$ 

 $\widehat{(\alpha)}$ 

 $\ddot{\circ}$ 

 $\circ$ 

¢.  $\ddot{\circ}$  $\circ$ 

**a** 

# AL ALS

#### Right level of detail

 $0$  đa D d

 $\overline{\phantom{a}}$  $\overline{ }$ t

 $\alpha$ 

 $\overline{a}$ 

ă

 $\alpha$ 

 $\overline{\rm m}$ 

 $\overline{\Omega}$ 

 $99$ 

G. g Đ ø  $\Phi$ 

٥

 $\overline{a}$ 

 $\mathbb{R}^3$ 

Simple set of details so that the tasks can be set up quickly and within the desired timeframe, share attachments, comments and monitor the progress history so you can audit those sensitive tasks

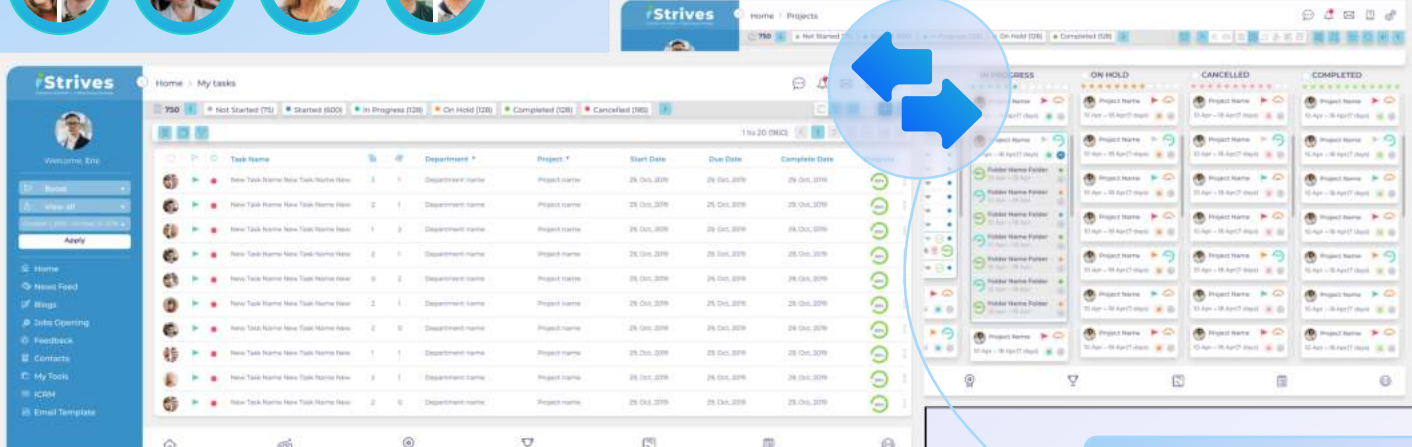

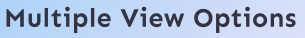

Switch between list and board view options to get the most suitable structure for your task management style Update tasks statuses by dragging and dropping them from one Kanban column to another

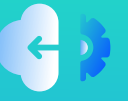

A quick summary of the progress of all tasks at a glance and quick filter to get the view of different

Status Dashboard

status

## Connect External Data

API connection to other task tools to allow a single view of all tasks and enable two-way updates when working with external parties or systems

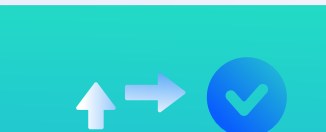

 $\ddot{\sigma}$ 

Set rules for approvals to manage task assignments Approvals

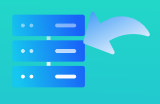

upload or API connection Data Import

## Excited to start growing your business?

Then contact us today: